# **creole - Anomalie #7101**

# **creoled : ne se recharge pas lors de mise à jour de paquet python**

15/01/2014 11:37 - Emmanuel GARETTE

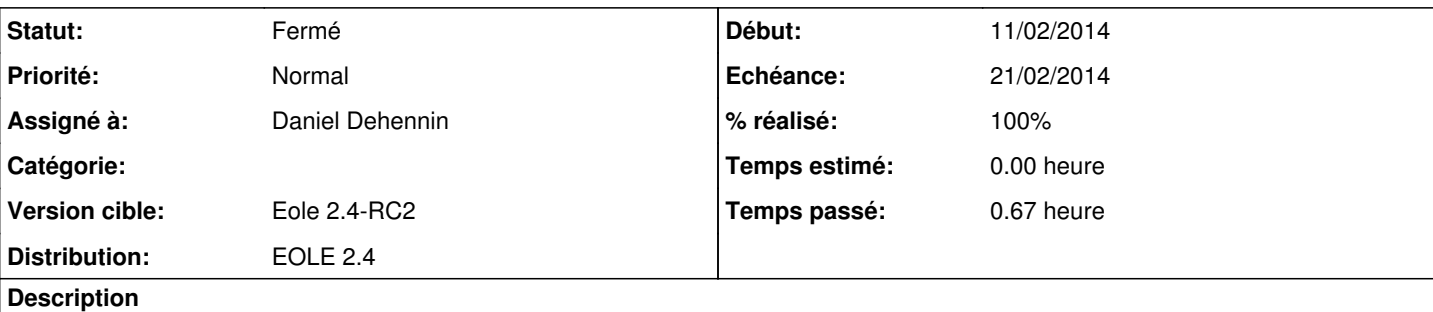

si je fais des modifs dans le code python il ne recharge pas creoled

donc s'il y a un problème par exemple dans tiramisu, la maj du paquet n'aurait aucun effet sur creoled

et comme il n'est pas relancé au reconfigure, la nouvelle version de tiramisu ne sera prise en compte qu'au prochain redémarrage du serveur

ou à la prochaine maj de creole

il me semble que c'est un problème

# **Révisions associées**

# **Révision d3441503 - 11/02/2014 11:19 - Daniel Dehennin**

Redémarrer « creoled » si le code python change

Le module « cherrypy.process.autoreload<sup>[1](#page--1-0)</sup> » redémarre le serveur lorsqu'un module de dépendance python est modifié.

Il ne faut donc plus désactiver ce module.

creole/server.py (CreoleDaemon.run): Ne plus décharger le module « autoreload ».

Fixes: #7101 @15m

Footnotes:

[1] <http://docs.cherrypy.org/en/latest/refman/process/plugins/index.html#cherrypy.process.plugins.Autoreloader>

### **Historique**

### **#1 - 16/01/2014 10:15 - Daniel Dehennin**

Le rechargement du code pose aussi des problèmes.

Il ne s'agit pas uniquement de recharger la configuration mais tout le code python, et donc arrêter le serveur HTTP intégré pour le redémarrer.

# **#2 - 20/01/2014 10:05 - Joël Cuissinat**

*- Version cible changé de Eole 2.4-RC1 à Eole 2.4-RC2*

### **#3 - 11/02/2014 10:37 - Daniel Dehennin**

- *Sujet changé de creoled : pas recharger si mise à jour de paquet python à creoled : ne se recharge pas lors de mise à jour de paquet python*
- *Echéance mis à 21/02/2014*
- *Statut changé de Nouveau à Accepté*
- *Assigné à mis à Daniel Dehennin*
- *Début mis à 11/02/2014*

# **#4 - 11/02/2014 11:34 - Daniel Dehennin**

- *Statut changé de Accepté à Résolu*
- *% réalisé changé de 0 à 100*

Appliqué par commit [d34415034f6947252414f15e7b267a964481efb8.](https://dev-eole.ac-dijon.fr/projects/creole/repository/revisions/d34415034f6947252414f15e7b267a964481efb8)

## **#5 - 03/03/2014 16:24 - Joël Cuissinat**

*- Statut changé de Résolu à Fermé*

### La ligne a bien été supprimée :)

```
root@scribe:~# head -n 513 /usr/share/pyshared/creole/server.py |tail -n 4
       cherrypy.tree.mount(server, self.option.mount_base,
config={'global' : {} })
```
# Merge configuration from build-in, configuration file and command line